# Modelagem Matemática de um Sistema de Microgeração Baseado em Gerador de Indução Auto-Excitado na Configuração 4 Fios

Carlos A. de Souza, Celso B. Tischer, Lucas G. Scherer, Maicon L. Flach, Robinson F. de Camargo *Grupo de Eletrônica de Potência e Controle - GEPOC Universidade Federal de Santa Maria - UFSM* Santa Maria, RS - Brasil souza.engeeletrica@gmail.com, cbtischer@gmail.com, lgscherer@gmail.com, flach.enge@gmail.com, robinson.camargo@gmail.com

*Resumo*—Este artigo descreve o comportamento de uma planta de microgeração através de uma modelagem por espaço de estados, na configuração à quatro fios. Esta planta é um sistema de geração isolado, baseado em um gerador de indução auto-excitado, integrado à compensador síncrono estático de distribuição (DSTATCOM). A obtenção do modelo, inclui um equacionamento para o gerador de indução, de maneira distinta das abordagens na literatura, tornando-se importante para o uso de futuras estratégias de controle, aplicadas ao sistema. A validação do modelo simplificado é realizada tanto para coordenadas estacionárias quanto para síncronas. Apresentam-se resultados de simulação dos modelos obtidos comparando-se com os resultados do circuito elétrico simulado do sistema.

*Palavras-chave*—Compensador Síncrono Estático de Distribuição, gerador de indução auto-excitado, modelagem matemática.

#### I. INTRODUÇÃO

Dentre as fontes de energias renováveis, destacam-se a eólica, hídrica e a solar, podendo serem aplicadas, até mesmo em comunidades remotas e rurais. Nestas, a geração da energia elétrica pode ser realizada por sistemas de microgeração, a partir de recursos locais disponíveis, fornecendo uma opção viável e com boa relação custo/benefício. Isso porque, o custo de conectar o consumidores isolados ao sistema interligado de distribuição é significativo, principalmente pelas longas distâncias [1]-[2]. Para suprir a falta de energia em locais remotos, [3], aponta a implementação de geradores de indução autoexcitados (GIAEs), tornando-se interessante no que concerne aos sistemas de geração de energia, tanto hídricos quanto eólicos. Os geradores de indução (GI), apresentam vantagens em relação aos demais geradores, devido à sua robustez, custo reduzido, facilidade de fabricação, baixa manutenção e características de auto-proteção contra curto-circuito [2]-[3]. No entanto, o GIAE requer estratégias de controle que garantam a compensação de potência reativa para a manutenção da sua excitação [3]. O que caracteriza-o como GIAE, é um banco de capacitores de excitação, conectado em paralelo com os terminais do estator da máquina na configuração Y. O sistema ainda apresenta um compensador síncrono estático de distribuição

(DSTATCOM), que quando aplicadas estratégia de controle, auxilia na regulação das tensões geradas, a partir da compensação de reativos no sistema, atuando ainda na regulação de frequência [3]-[4]. Este artigo propõe a modelagem de uma sistema de microgeração apresentado na Fig.1. Esta, tem como objetivo, representar o comportamento dos elementos envolvidos na composição da planta de microgeração de energia elétrica. Para a modelagem do sistema, são adotadas hipóteses simplificadoras, das quais o GI é considerado um circuito equivalente por fase, válido somente para análise em regime permanente. Para analisar este regime, aplica-se o teorema de Thévenin para o circuito equivalente da máquina, como apresentado em [5], o que difere de abordagens clássicas para a modelagem para o GI [2]-[4]. Incluindo a modelagem do GI, aos demais elementos modelados do sistema, possibilita-se a obtenção de um modelo em espaço de estados para a planta, tanto em coordenadas estacionárias  $\alpha\beta$ 0 quanto em síncronas  $dq0$ , usuais em máquinas elétricas, conforme [6]. Para validar a modelagem, em coordenadas estacionárias e também em coordenadas síncronas, são realizadas simulações, comparando a resposta do modelo obtido por espaço de estados, com a resposta do circuito elétrico simulado.

Neste contexto, esta modelagem simplificada para a planta de microgeração, torna-se interessante observar nas simulações a ausência do acoplamento (ω) entre os eixos, em coordenadas estacionárias  $\alpha\beta 0$ , o que difere para coordenadas síncronas  $dq0$ , onde apresenta influência do acoplamento, entre os eixos que estão em quadratura d e q. Ressalta-se, a importância desta modelagem, possibilitando definir futuramente, estratégias de controle que auxiliam na regulação das tensões e frequência do sistema de microgeração [1]-[2]-[5].

## II. SISTEMA DE MICROGERAÇÃO

A planta proposta para modelagem é trifásica a quatro fios, por ter um caminho de modo comum, denominado neutro, permitindo assim a conexão de diferentes tipos de cargas [1]. O GI é acoplado mecanicamente à uma máquina primária (MP), esta impõe ao GI velocidade e torque constantes, podendo

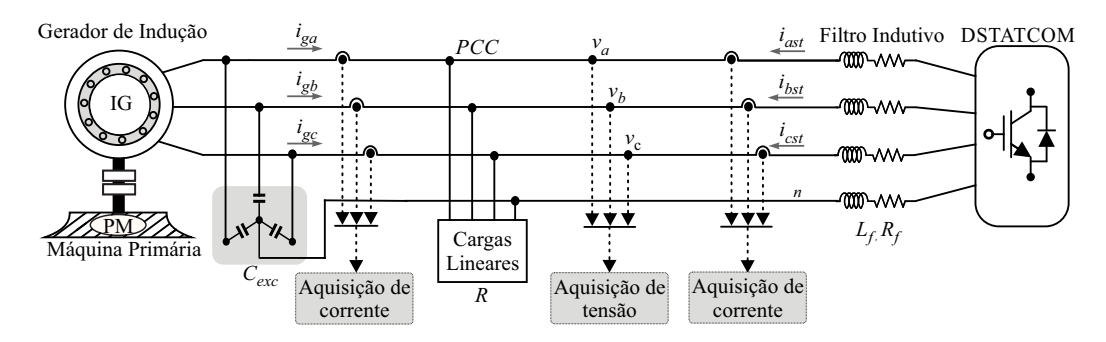

Figura 1. Planta de Microgeração.

representar uma turbina hidráulica. Paralelo ao GI, tem-se o banco de capacitores de excitação ( $C_{Eq}$ ) em Y, que auxilia na magnetização interna da máquina, juntamente com um banco de cargas (R) configurados em Y, além de um filtro indutivo  $(L_f, R_f)$ , que interliga o DSTATCOM de quatro braços ao barramento CA. O quarto braço do DSTATCOM é conectado ao condutor de neutro originado do ponto central dos  $C_{Eq.}$ .

A principal função do DSTATCOM é compensar as correntes do gerador de forma a suprir a potência reativa demandada pelo GIAE. Para regular às tensões em distintas condições de carga da planta, o DSTATCOM necessita de aplicações de técnicas de controle [1]-[2]-[4]-[5].

#### III. MODELAGEM CA DO SISTEMA

O modelo matemático de um sistema é definido como um conjunto de equações que representam o comportamento do sistema de forma aceitável e satisfatória [7]. Para a simplificação do modelo do sistema, são feitas as seguintes considerações conforme [5].

- O GI é acionado por uma máquina primária mantida em velocidade constante;
- O GI é assumido operando em regime permanente, representado pelo circuito equivalente por fase;
- O circuito equivalente do GI é constituído pela resistência do rotor e do estator  $(R_r, R_s)$ , reatância do estator, reatância rotor e reatância mútua  $(X_s, X_r, X_m)$ , tensão induzida no rotor  $(E_r)$ , tensão induzida no estator  $(E_1)$ , tensão nos terminais do estator  $(V_s)$  e o fator de escorregamento (s), apresentado na Fig. 2 (a);
- As indutâncias  $(L_f, R_f)$  do filtro de saída do DSTAT-COM são idênticas e de mesmo valor;

O circuito equivalente do GI, assemelha-se a de um transformador, por serem dois circuitos elétricos acoplados por um campo magnético, responsável pelo transferência de energia de um circuito para o outro. A relação de transformação entre as bobinas (estator e rotor), é considerada ideal para uma máquina de indução, concluindo-se que  $E_r = E_1$ .

O circuito do rotor é refletido ao estator, tornando-se interessante simplificar o circuito de forma a não ter que calcular a corrente de magnetização  $(i_m)$  para cada velocidade imposta pela MP, aplicando assim, o teorema de Thévenin ao circuito. Com base nas considerações, a impedância Z, é obtido da Fig. 2 (a), resultando na 2 (b) por meio de 1.

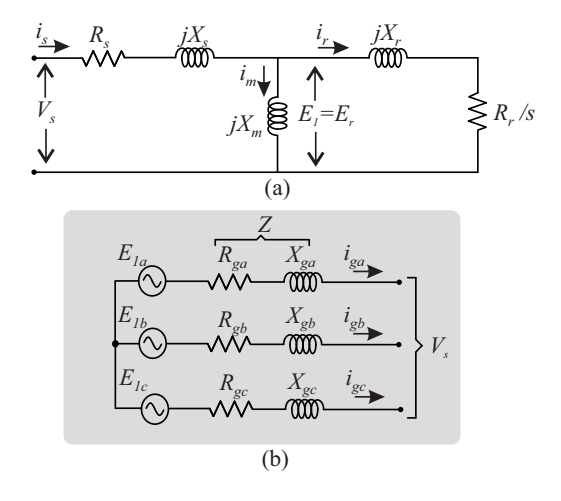

Figura 2. (a) Equivalente por fase do GI. (b) Resultante das fases do GI  $(V_s)$ .

$$
Z = \frac{jX_m (R_r \S + jX_r)}{jX_m + (R_r \S + jX_r)} + R_s + jX_s \tag{1}
$$

De modo a encontrar os parâmetros do circuito para a modelagem separa-se o resultado complexo de 1 em uma parte real, corresponde a resistência  $(R_a)$ , dada por 2 e uma parte imaginária, correspondente a uma reatância  $(X_q)$ , dada por 3.

$$
R_{g} = R_{s} + R_{r/s} \left( \frac{X_{m}^{2}}{R_{r/s}^{2} + (X_{m} + X_{r})^{2}} \right)
$$
 (2)

$$
X_{g} = \left(\frac{j(X_{m}^{2}X_{r} + X_{s}X_{m}^{2} + X_{m}X_{r}^{2} + 2X_{s}X_{m}X_{r}}{(X_{m}^{2} + 2X_{m}X_{r} + X_{r}^{2} + R_{r}/s^{2})} + \frac{X_{m}R_{r}/s^{2} + X_{s}X_{r}^{2} + X_{s}R_{r}/s^{2})}{(X_{m}^{2} + 2X_{m}X_{r} + X_{r}^{2} + R_{r}/s^{2})}\right)
$$
\n(3)

A partir da simplificação apresentada, possibilita-se a obtenção das expressões de  $R_g$  e  $X_g$ , para um modelo matricial do GI com mais simplicidade. A Tab. I apresenta os valores dos parâmetros internos da máquina ensaiada na configuração Y. Por meio da simplificação apresentada na Fig. 2 (b) e da obtenção das expressões de  $R_q$  e  $X_q$  é possível obter um modelo do GI para regime permanente.

Tabela I PARÂMETROS DO GI EM Y.

| <b>Parâmetros</b>               | Variável                   | Valor          |
|---------------------------------|----------------------------|----------------|
| Tensão de fase do GI            | $\rho_{\bm i \bm c \bm o}$ | 311V           |
| Resistência referida ao rotor   | $R_r$                      | 2 Q            |
| Resistência referida ao estator | $R_{s}$                    | 3 Q            |
| Reatância referida ao rotor     | $X_{r}$                    | $1.914 \Omega$ |
| Reatância referida ao estator   | $X_{\bullet}$              | $1.914 \Omega$ |
| Reatância magnetizante          | $X_{m}$                    | 66.093.Q       |

#### *A. Descrição da Modelagem CA à 4 Fios*

A obtenção do modelo é realizado a partir das simplificações da seção II. A Fig. 3, mostra que o GI, é representado pelo equivalente de Thévenin modelado e o DSTATCOM, como fontes de tensão, pelas variáveis  $(u_{1n}, u_{2n} \text{e } u_{3n}).$ 

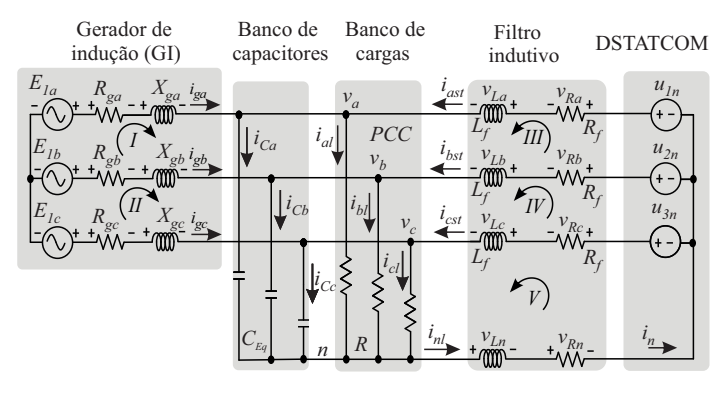

Figura 3. Modelo do circuito equivalente (Y).

Aplicam-se as leis de Kirchoff das tensões e correntes nas malhas do circuito da Fig. 3, obtendo-se o modelo em espaço de estados em coordenadas estacionárias  $\alpha\beta$ 0 e em coordenadas síncronas dq0 descritas de 4 à 19.

$$
\dot{x}(t) = Ax(t) + Bu(t) + Fw(t) \tag{4}
$$

- $x(t)$  é o vetor de estados, relacionado as correntes no gerador  $(i_q)$ , das tensões no ponto de comum de conexão (v) e das correntes no DSTATCOM  $(i_{st})$ ;
- $\bullet$   $u(t)$  é o vetor de controle, relacionado a tensão do DSTATCOM;
- $\bullet$   $w(t)$  é o vetor de distúrbio, relacionado as tensões no gerador;

Em sistemas trifásicos, técnicas como a de controladores ressonantes, usa-se em coordenadas estacionárias  $\alpha\beta 0$ , dois sinais senoidais, nestes nota-se a ausência do acoplamento  $(\omega)$ [8].

$$
x(t) = \begin{bmatrix} i_{g\alpha} \\ i_{g\beta} \\ v_{\alpha} \\ v_{\beta} \\ v_{0} \\ i_{\alpha} \\ i_{\beta} \\ i_{0} \end{bmatrix} u(t) = \begin{bmatrix} u_{\alpha} \\ u_{\beta} \\ u_{0} \end{bmatrix} w(t) = \begin{bmatrix} v_{g\alpha} \\ v_{g\beta} \\ v_{g0} \end{bmatrix}
$$
 (5)

$$
A = \begin{bmatrix} I_3(-R_g/X_g) & A_{p1}(-1/X_g) & 0_{3x3} \\ I_3(1/C_{Eq}) & I_3(-1/C_{Eq}R) & I_3(1/C_{Eq}) \\ 0_{3X3} & A_{p2}(-1/L_f) & I_3(-R_f/L_f) \\ B = \begin{bmatrix} 0_{3X3} \\ 0_{3X3} \\ A_{p2}(1/L_f) \end{bmatrix} \end{bmatrix} (6)
$$

$$
F = \left[ \begin{array}{c} A_{p1}(1/X_g) \\ 0_{3X3} \\ 0_{3X3} \end{array} \right] \tag{8}
$$

As matrizes,  $A_{p1}$  e  $A_{p2}$  são dadas por

$$
A_{p1} = \left[ \begin{array}{ccc} 1 & 0 & 0 \\ 0 & 1 & 0 \\ 0 & 0 & 0 \end{array} \right] \tag{9}
$$

$$
A_{p2} = \begin{bmatrix} 1 & 0 & 0 \\ 0 & 1 & 0 \\ 0 & 0 & 1/4 \end{bmatrix}
$$
 (10)

Outra técnica utilizada, por permitir trabalhar-se com dois sinais, ao invés de três ou dois sinais, é a técnica de coordenadas síncronas, dq0. De acordo com [1], o sistema em  $dq0$ , mantem-se em sincronismo com a frequência do sistema, eliminando-se assim os termos variantes no tempo (senoidais).

Para futuras aplicações de técnicas de controle sobre a planta de microgeração, é clássico usar controladores nos eixos  $dq0$  para malhas de tensão, e para malhas internas de corrente do DSTATCOM, é comumente usado em eixos αβ0 [8]. Os eixos  $dq0$ , só permitem o desacoplamento do sistema, ou seja, cancelar o efeito do  $\omega$ , com aplicações de estratégias, como controladores multivariáveis mencionados em [9]. Respectivamente os eixos síncronos, podem corresponder a potência ativa e reativa no sistema de microgeração. Assim como mencionado na literatura, destaca-se a importância da ausência do acoplamento nas aquisições das grandezas  $\alpha\beta 0$ , porém nos em eixos dq0, são evidentes as características de acoplamento, sendo visíveis nos resultados de simulação. A representação por espaço de estados deste sistema em coordenadas síncronas descritas em

$$
x(t) = \begin{bmatrix} i_{gd} \\ i_{gq} \\ v_d \\ v_q \\ v_0 \\ i_{std} \\ i_{std} \\ i_{std} \\ i_{std} \end{bmatrix} u(t) = \begin{bmatrix} u_d \\ u_q \\ u_0 \end{bmatrix} w(t) = \begin{bmatrix} v_{gd} \\ v_{gq} \\ v_{g0} \end{bmatrix}
$$
 (11)

$$
A = \begin{bmatrix} A_{p3} & A_{p4}(-1/X_g) & 0_{3X3} \\ I_3(1/C_{Eq}) & A_{p6} & I_3(1/C_{Eq}) \\ 0_{3X3} & A_{p5}(-1/L_f) & A_{p7} \end{bmatrix}
$$
 (12)

$$
B = \left[\begin{array}{c} 0_{3X3} \\ 0_{3X3} \\ A_{p5}(1/L_f) \end{array}\right]
$$
 (13)

$$
F = \left[ \begin{array}{c} A_{p4}(1/X_g) \\ 0_{3X3} \\ 0_{3X3} \end{array} \right] \tag{14}
$$

As matrizes,  $A_{p3}$ ,  $A_{p4}$ ,  $A_{p5}$ ,  $A_{p6}$  e  $A_{p7}$  são dadas por

$$
A_{p3} = \begin{bmatrix} -R_g/X_g & \omega & 0\\ -\omega & -R_g/X_g & 0\\ 0 & 0 & -R_g/X_g \end{bmatrix}
$$
 (15)

$$
A_{p4} = \begin{bmatrix} 1 & 0 & 0 \\ 0 & 1 & 0 \\ 0 & 0 & 0 \end{bmatrix}
$$
 (16)

$$
A_{p5} = \left[ \begin{array}{ccc} 1 & 0 & 0 \\ 0 & 1 & 0 \\ 0 & 0 & 1/4 \end{array} \right] \tag{17}
$$

$$
A_{p6} = \begin{bmatrix} -1/C_{Eq}R & \omega & 0\\ -\omega & -1/C_{Eq}R & 0\\ 0 & 0 & -1/C_{Eq}R \end{bmatrix}
$$
 (18)

$$
A_{p7} = \begin{bmatrix} -R_f/L_f & \omega & 0\\ -\omega & -R_f/L_f & 0\\ 0 & 0 & -R_f/L_f \end{bmatrix}
$$
 (19)

As aquisições de correntes e tensões do sistema apresentadas pela na Fig. 1, passam a ser variáveis de estado, abordadas no equacionamento. Este, permite a descrição da planta, podendo apresentar pequenas diferenças nas respostas do modelo obtido, se comparado as respostas do circuito elétrico da planta simulada, somente no transitório, porém interessa somente para a modelagem os resultados analisados em regime permanente [7].

#### IV. RESULTADOS DE SIMULAÇÃO

Para validar os modelos matemáticos obtidos da planta, necessitou-se de resultados de simulação do modelo para evidenciar a proximidade com o circuito elétrico simulado do sistema. Assim fez-se uso dos parâmetros da Tab II e na simulação dos modelos matemáticos, viabilizado pelo MATLAB, incluiu-se o modelo simplificado para o GI, representado na Fig. 2 (b). De modo geral nas simulações, o DSTATCOM convencionou-se como fonte de tensão  $u_x$ , onde x pode representar os eixos  $\alpha$ ,  $\beta$ , 0 e d, q e 0.

Tabela II PARÂMETROS DO SISTEMA QUATRO FIOS.

| <b>Parâmetros</b>                   | Variável                          | Valor            |
|-------------------------------------|-----------------------------------|------------------|
| Frequência                          |                                   | 60 $Hz$          |
| Velocidade angular                  | $\omega$                          | $2\pi f$         |
| Indutância do filtro                | $L_f$                             | $3.1 \text{ mH}$ |
| Resistência do filtro               |                                   | $0.2 \Omega$     |
| Banco de carga a plena carga        |                                   | 39.02 $\Omega$   |
| Velocidade do rotor à plena carga   | velocidade                        | 1895 rpm         |
| Banco de capacitores de excitação   | $C_{Eg}$                          | 55 $\mu$ F       |
| Resistência de Thévenin equivalente | $R_q$                             | $2.90 \Omega$    |
| Reatância de Thévenin equivalente   | $\boldsymbol{X}_{\boldsymbol{a}}$ | 6mH              |

Para simular o circuito elétrico na Fig. 1, o DSTATCOM foi considerado como fontes de tensão controladas. Já para o GI nesta, considerou-se a dinâmica de auto-excitação através do bloco fornecido pelo MATLAB/simunlink, onde baseou-se nos parâmetros da máquina juntamente com o banco de capacitores de excitação, que influenciam na tensão gerada que depende da velocidade do rotor (rpm). Para o modelo matemático simulouse de forma em que o DSTATCOM permaneceu como fontes de tensão  $u_x$ . Porém, para o GI considerou-se como uma entrada ao distúrbio  $V_{gx}$ , onde x pode representar os eixos das coordenadas estacionárias e síncronas.

Baseando-se no modelo e no circuito da planta, possibilitou as aquisições das grandezas indicadas, respectivamente pelas correntes no gerador  $(i_q)$ , das tensões no ponto de acoplamento comum  $(v)$  e pelas correntes no filtro do DSTATCOM  $(i_{st})$ .

Comparou-se o resultado das aquisições das grandezas do modelo como as do circuito elétrico simulado, observando o comportamento e também a proximidade desta modelagem para regime permanente. Para discutir estas hipóteses, fez-se necessário submeter as simulações a degraus nas referências de tensão nos eixos  $\alpha$ ,  $\beta$ , 0 assim como também em d, q e 0. Deste modo, os degraus tendem a perturbar a variável do DSTATCOM u, relacionada a tensão. Os degraus no qual submeteu-se o DSTATCOM, foram em tempos fixos para todas as simulações, em regime permanente, possibilitando analisar o comportamento das respostas em cada um dos eixos estacionários e síncronos. O degraus de tensão são negativos e positivos, de modo que retornem ao seu estado normal. Os degraus são de aproximadamente 10 % na tensão de fase do sistema, aplicadas na variável de controle  $u$ , tanto no modelo quanto do circuito elétrico simulado. Com estes, possibilitouse observar as mudanças nas referências dos eixos  $\alpha$ ,  $\beta$  e 0, assim como em  $d, q \in \mathbb{0}$ .

Logo, para afirmar as hipóteses apresentadas neste artigo, são realizadas as comparações, com base nas figuras a seguir que mostram o comportamento das correntes de saída do gerador. Para mostrar o modelo é representado por  $i_{qM}$ , e para o resultado das correntes do circuito elétrico simulado atribuise  $i_q$ . A Fig. 4 e a Fig. 5 mostram os resultados de correntes em coordenadas estacionárias e síncronas respectivamente. Na Fig. 4 (a) apresenta degraus de tensão em  $\alpha$  de -10% no instante de de 2 s e após 0,5 s, adicionou-se os 10% para retornar ao seu estado anterior.

Na Fig. 4 (b) os degraus são no eixo  $\beta$  da mesma forma que na 4 (a), no instante de 3 s recebe um degrau negativo e após 0,5 s um degrau positivo de mesma proporção, retornando ao seu valor inicial. Na Fig. 4 (c), verifica-se a resposta a degraus no eixo 0, inicialmente no instante de tempo de 4 s, o degrau é negativo e no instante de tempo de 4,5 s, retorna ao seu valor inicial devido ao degrau positivo. O mesmo processo é realizado nas correntes no eixos síncronos na Fig. 5, com degraus de mesma intensidade e mesma proporção, além de ser nos mesmos instantes de tempo. Na Fig. 5 (a) para o eixo  $d$ , na Fig. 5 (b) para o eixo  $q$  e na Fig. 5 (c) para o eixo 0.

Na Fig. 6 e Fig. 7 são apresentados os resultados da tensão de fase, do sistema de microgeração no ponto de acoplamento comum, em coordenadas estacionárias e síncronas respectivamente. Para diferenciar o modelo matemático do circuito

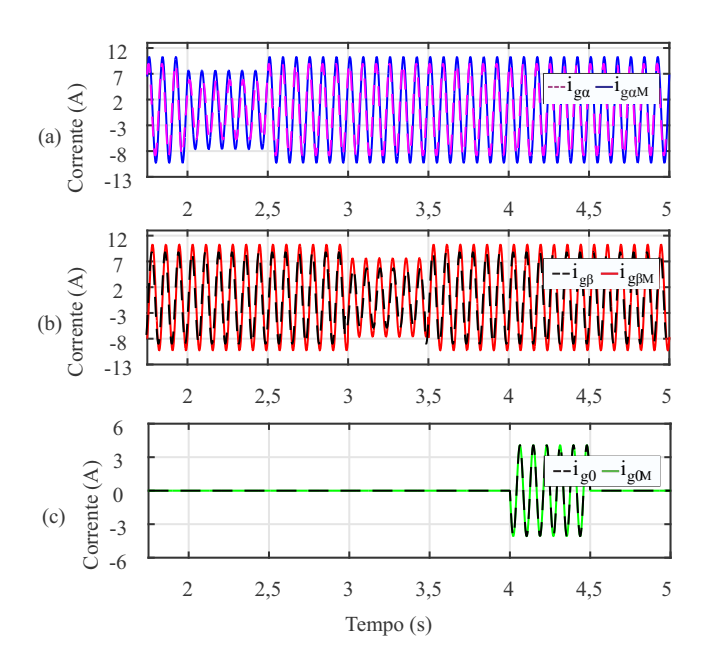

Figura 4. Correntes de saída do gerador, com degraus na variável  $u$ . (a) Degrau em  $\alpha$ . (b) Degrau em  $\beta$ . (c) Degrau em 0.

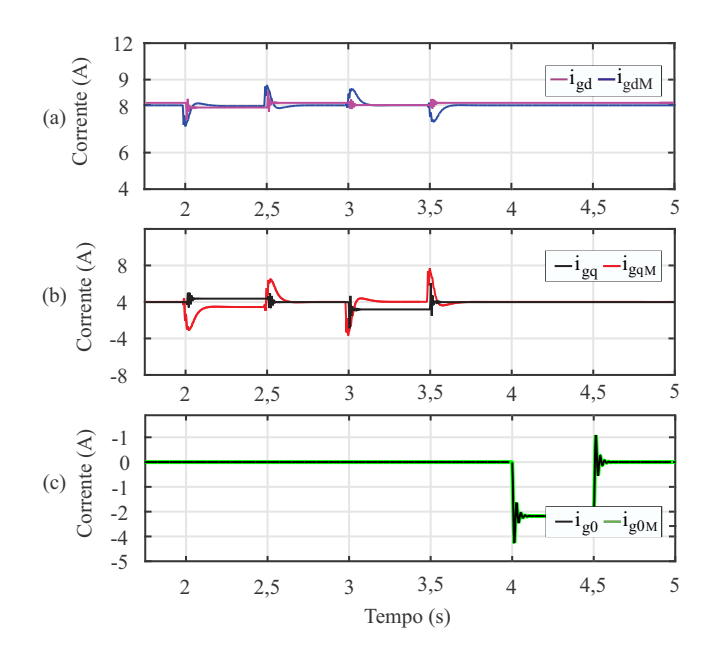

Figura 5. Correntes de saída do gerador, com degraus na variável  $u$ . (a) Degrau em d. (b) Degrau em q. (c) Degrau em 0.

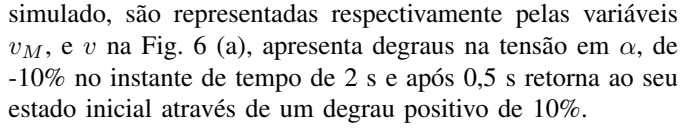

Na Fig. 6 (b) os degraus são no eixo  $\beta$ , no instante de 3 s recebe um degrau negativo e após um degrau positivo, retorna ao seu valor inicial a partir do tempo de 3,5 s. Na Fig. 6 (c), verifica-se a resposta a degraus no eixo 0, inicialmente no instante de tempo de 4 s, o degrau é negativo e no instante de tempo de 4,5 s retorna ao seu valor inicial devido ao degrau

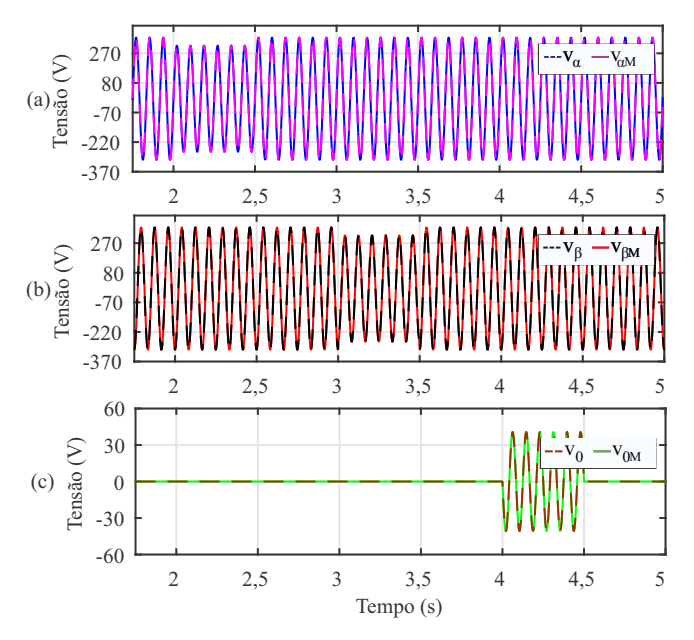

Figura 6. Tensão no ponto de acoplamento comum, com degraus na variável u. (a) Degrau em  $\alpha$ . (b) Degrau em  $\beta$ . (c) Degrau em 0.

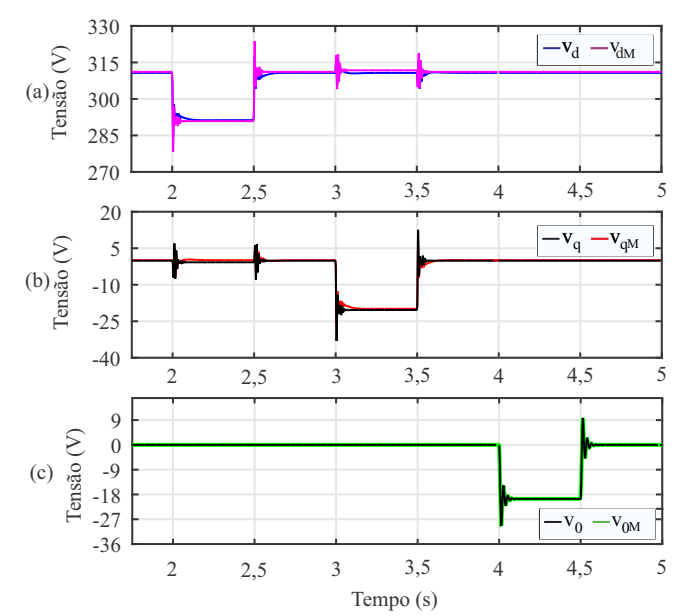

Figura 7. Tensão no ponto de acoplamento comum, degraus na variável u. (a) Degrau em  $d$ . (b) Degrau em  $q$ . (c) Degrau em 0.

positivo e de mesma intensidade. Da mesma forma é realizado nas tensões no eixos estacionários na Fig. 7, com degraus de mesma proporção, e nos mesmos instantes de tempo na Fig. 7 (a) para o eixo  $d$ , na Fig. 7 (b) para o eixo  $q$  e na Fig. 7 (c) para o eixo 0. Por fim obteve-se os resultados de correntes do DSTATCOM. Para distinguir as correntes do modelo matemático é representado pelas variáveis  $i_{stM}$  e para as correntes do circuito simulado são representadas por  $i_s$ t $x$ .

Na Fig. 8 (a) apresenta degraus em de tensão em  $\alpha$ , aplicouse um degrau de -10% no eixo no instante de tempo de 2 s e

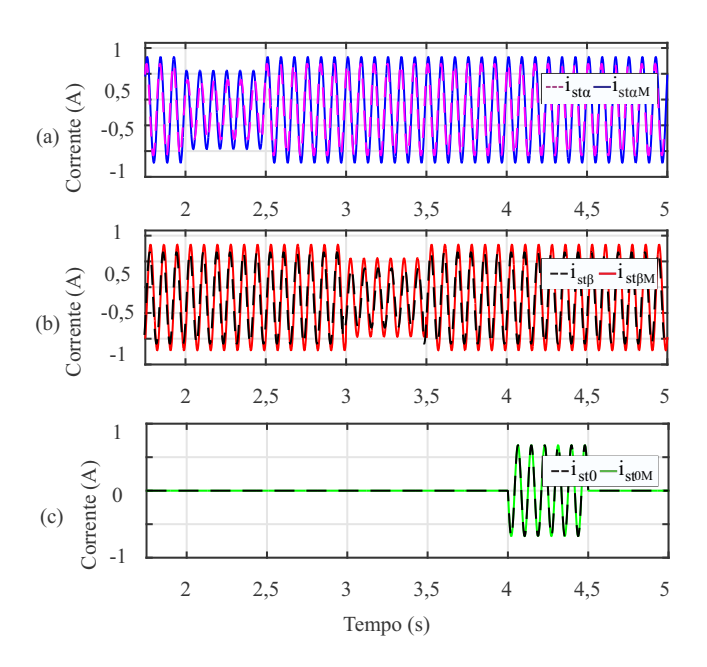

Figura 8. Correntes no DSTATCOM, com degraus na variável  $u$ . (a) Degrau em  $α$ . (b) Degrau em  $β$ . (c) Degrau em 0.

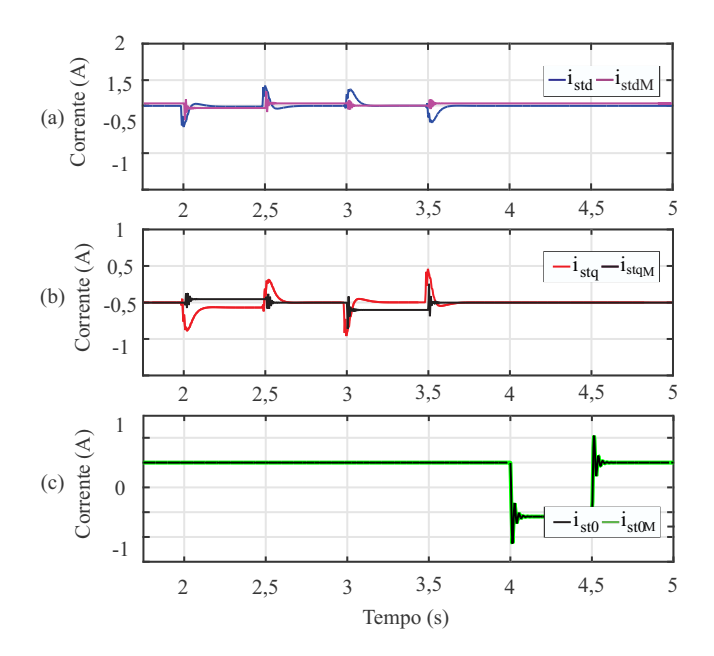

Figura 9. Correntes no DSTATCOM, com degraus na variável u. (a) Degrau em d. (b) Degrau em q. (c) Degrau em 0.

após 0,5 s retorna ao seu estado inicial através de um degrau positivo de 10%. Na Fig. 8 (b) os degraus são no eixo  $\beta$ , no instante de 3 s recebe um degrau negativo, em seguida um degrau positivo, faz com que retorne ao seu valor inicial a partir do tempo de 3,5 s. Na Fig. 8 (c), verifica-se a resposta a degraus no eixo 0, inicialmente no instante de tempo de 4 s, o degrau é de -10% e no instante de tempo de 4,5 s retorna ao seu valor inicial devido ao degrau positivo de 10%. O mesmo processo é realizado para os eixos estacionários na Fig. 9, com degraus de mesma intensidade e mesma proporção, seguindo

nos mesmos instantes de tempo na Fig. 9 (a) para o eixo d, na Fig. 9 (b) para o eixo q e na Fig. 9 (c) para o eixo 0.

De modo geral os degraus são em diferentes tempos, para cada eixo, possibilitando verificar o acoplamento cruzado entre os eixos em quadratura  $d \, e \, q$  [9]. Estes degraus aplicados em um eixo síncrono, afetam de forma significativa o outro e viceversa. Isso, já não acontece nos eixos estacionários  $\alpha\beta 0$ , por serem ortogonais e não apresentarem a parcela de acoplamento  $\omega$  [8]. Também comprovou-se a proximidade das aquisições de grandezas para o sistema entre o modelo e o circuito elétrico simulado da planta para regime permanente.

## V. CONCLUSÃO

Os resultados comprovam a proximidade entre grandezas do modelo com as do circuito simulado. Além de constatar influências na parcela do acoplamento  $\omega$ , exercida sobre os eixos em quadratura dq. Também através dos degraus, possibilitou-se verificar nas simulações a independência de um eixo em relação ao outro, nas coordenadas estacionárias αβ0. As pequenas diferenças evidentes no transitório são dispensadas, já que o interessante é o regime permanente das respostas. A vantagem desta modelagem da planta é a redução das variáveis descritas no modelo, facilitando a manipulação de futuras aplicações em técnicas de controle.

## AGRADECIMENTOS

Os autores agradecem ao Instituto Nacional de Tecnologia e Desenvolvimento em Geração Distribuída (INCT-GD), CNPq processo nº 465640/2014-1, CAPES processo nº 23038.000776/2017-54 and FAPERGS processo nº 17/2551-0000517-1.

#### REFERÊNCIAS

- [1] Scherer, L. G. Topologia Híbrida e Métodos de Controle Aplicados à Regulação de Tensão de Geradores de Indução Auto-Excitados. 135 f. Tese (Doutorado em Engenharia Elétrica), Universidade Federal de Santa Maria, (2016).
- [2] Ibrahim, Kemal, and Roberto Leidhold. Variable Frequency Converter Based voltage and frequency Regulation of Induction Generator for Standalone System Application. AFRICON, IEEE, 2015.
- [3] Farret, F. A. Use of Small Sources of Electricity. 1st. ed. [S.l.]:Publisher of the Federal University of Santa Maria, 2010.
- [4] Singh, B., Murthy, S. S., Gupta, S. Modelagem de Regulador de Tensão Baseado em STATCOM para Gerador de Indução Auto-Excitado com Cargas Dinâmicas. Em Eletrônica de Potência, Acionamentos e Sistemas de Energia, PEDES'06. Conferência Internacional sobre (pp. 1-6) IEEE, 2006.
- [5] Tischer, C. B. Contribuições ao Controle Aplicado a uma Topologia Híbrida para a Regulação de Tensão em Geradores de Indução Auto-Excitados. Tese (Doutorado em Engenharia Elétrica) - Universidade Federal de Santa Maria, 2017.
- [6] Krause, P., Wasynczuk, O., Sudhoff, S. D., & Pekarek, S. Analysis of Electric Machinery and Drive Systems (Vol. 75). John Wiley & Sons, 2013.
- [7] Ogata, K. Modern Control Engineering, 5th ed. Publisher Pearson Brazil, 2010.
- [8] S. Leitner, M. Yazdanian, S. Ziaeinejad, A. Mehrizi-Sani and A. Muetze, "Internal Model Based Active Resonance Damping Current Control of a Grid-Connected Voltage-Sourced Converter with an LCL Filter,"in IEEE Transactions on Power Systems, 2018.
- [9] B. Bahrani, S. Kenzelmann and A. Rufer, "Multivariable-PI-Based dq Current Control of Voltage Source Converters With Superior Axis Decoupling Capability,"in IEEE Transactions on Industrial Electronics, vol. 58, no. 7, pp. 3016-3026, July 2011.